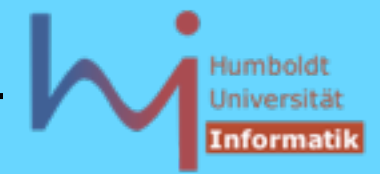

- Wann immer Objekte entstehen, läuft automatisch ein (passender) Konstruktor !
- Wann immer Objekte verschwinden, läuft automatisch der Destruktor !
- Klassen ohne nutzerdefinierten Konstruktor/Destruktor besitzen implizit
	- den sog. *default constructor* **X (){}** memberweise Kopie !
	- den sog. *default copy-constructor* **X (const X&){ ... }** und
	- den sog. *default destruktor* **~X() {}**
- sobald nutzerdefinierte Konstruktor-Varianten vorliegen, gibt es nur noch den impliziten Copy-Konstruktor (wenn dieser nicht auch explizit definiert wird)

**AnSystemanalyse** 

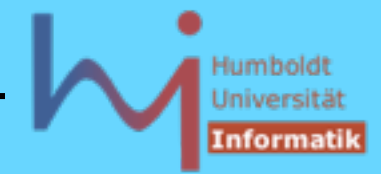

- Jedes Objekt enthält seine eigene Realisierung der Memberdaten (NICHT der Memberfunktionen!)
- Die Identität eines Objektes ist mit seiner Adresse verbunden ! ?

```
 bool Any::same(Any& other){
```

```
 return this == &other;
```
## Beispiel: Jedes **Stack**-Objekt hat das folgende Layout unabhängig davon, wie es entstanden ist !

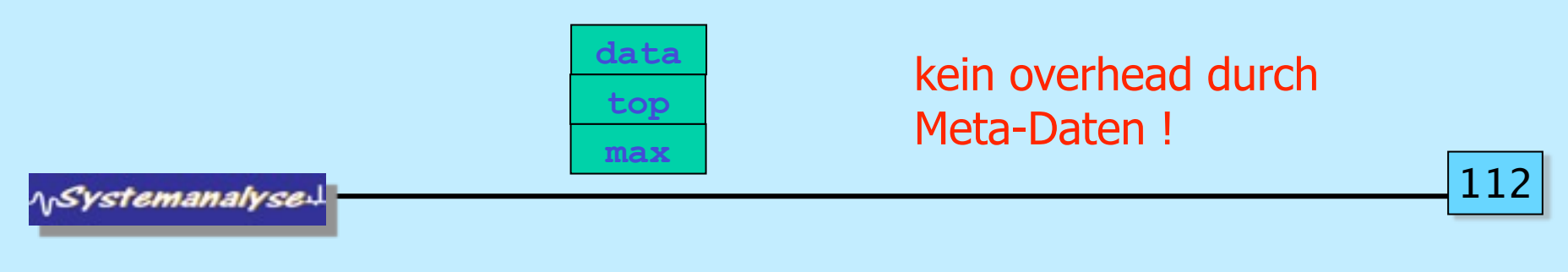

 **}**

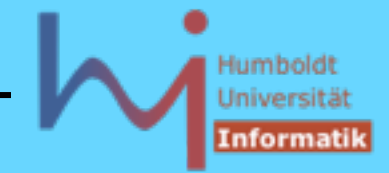

• es sind auch sog. unvollständige Klassendeklarationen erlaubt, von einer solchen Klasse können jedoch bis zu ihrer vollständigen Deklaration lediglich Zeiger & Referenzen benutzt werden:

```
class B;
class A {B * my_B; ....}; // oder ... class B* my_B;
class B {A * my_A; ....};
```
• strukturell identische Klassen mit verschiedenen Namen bilden verschiedene Typen (es gibt jedoch die Möglichkeit, nutzerdefiniert Kompatibilität herbeizuführen s.u.):

```
class X { public: int i; } x0;
class Y { public: int i; } y0;
X x1 = y0; Y y1 = x0; // beides falsch !!! 
x0 = y0; y0 = x; // beides falsch !!!
```
ላ<sub>ነ</sub>Systemanalyse

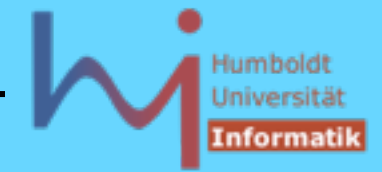

• Konstruktorparameter sind beim Anlegen von Objekten (geeignet) anzugeben, d.h es muss einen entsprechenden Konstruktor geben

```
// direct initialization:
X x0; // needs X::X();
X x1(1); // needs X::X(int);
X x2 = X(2,0); // needs X::X(int,int);X * pb = new X (5, true); // needs X :: X(int, bool);X x3(1, "zwei", '3'); // needs X::X(int,[const] char*,char);
```

```
// copy initialization:
X \times 3 = 1; // X \text{tmp}(1); X \times 3(\text{tmp}); ggf. elision
```
**NSystemanalyse** 

| Objektorientierte Programmierung mit C++ | Dr. K. Ahrens<br>Humboldt<br>Universitä |
|------------------------------------------|-----------------------------------------|
| 2. Klassen in $C++$                      | Informa                                 |
| Copy-Konstruktoren                       |                                         |
| X::X(const X&); // kanonische Form !     |                                         |
| shallow copy                             | deep copy                               |
| (default copy ctor)                      | (nutzerdefinierter copy ctor)           |
|                                          | class DC {                              |
| class SC {                               | $X^*$ p;                                |
| $X^*$ p;                                 | public:                                 |
| public:                                  | $DC() : p(new X) { }$                   |
| $SC() : p(new X) { }$                    | DC (const DC& src)                      |
| $\}$ ;                                   | : $p(new X)$ { $copy X$ };              |
| SC <sub>o1</sub>                         | $\}$ ;                                  |
| SC $o2=o1$ ;                             | $DC$ o $1$ ;                            |
|                                          | DC $o2=o1$ ;                            |
| 01                                       | Q <sub>2</sub>                          |
| O <sub>2</sub>                           |                                         |
|                                          | 01                                      |
| ∧ <sub>l'</sub> Syst <i>emanal</i> yse   | 115                                     |
|                                          |                                         |

Mittwoch, 5. Dezember 12

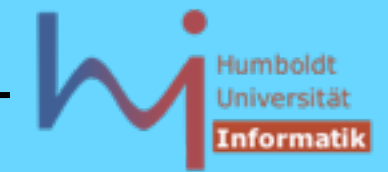

2. Klassen in C++

• Konstruktoren können auch mit einem function try block implementiert werden, auch wenn ein passender handler vorliegt, wird die Ausnahme **immer** re-thrown !!!

```
struct Y {
    X* p;
    Y(int i) try : p(new X)
    { if (i) throw "huhh"; }
    catch(...)
    { /* delete p; NOT ALLOWED !!! */ /* throw "huhh"; implicitly */}
    ~Y() { delete p; }
};
```
**15.3 (10): Referring to any non-static member or base class of an object in the handler for a function-try-block of a constructor or destructor for that object results in undefined behavior.**

**ASystemanalyse** 

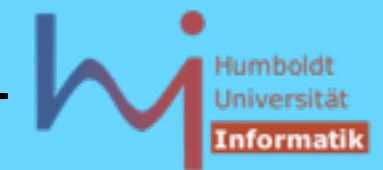

### 2. Klassen in C++

## Initialisierung vs. Zuweisung:

= im Kontext einer Objektdeklaration: Initialisierung  **X x = something; // initialize** 

# = nicht im Kontext einer Objektdeklaration: Zuweisung

```
 x = something; // assign !
```

```
class X {
   const int c;
public:
   X(int i): c(i) {} // ok, aber
   // X(int i) {c=i;} // falsch
};
                                       Prefer initialization !
```
ላ<sub>ነ</sub>Systemanalyse

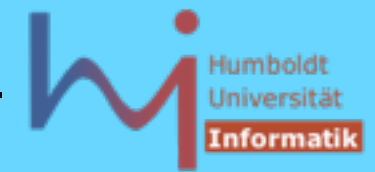

### Initialisierung vs. Zuweisung:

**#include <iostream>**

```
class A {
public:
   A(int i){ std::cout<<"A("<<i<<")\n"; }
};
class B {
    A myA;
public:
   B (int i) { std::cout<<"B("<<i<<") \n"; }
};
int main() { A a(1); B b(2); } // valid C++ ?????
```
**NSystemanalysed** 

```
Objektorientierte Programmierung mit C++ Dr. K. Ahrens
2. Klassen in C++
Initialisierung vs. Zuweisung:
                                                     Prefer initialization !
#include <iostream>
class A {
public:
   A(int i) { std::cout<<"A("<<i<<") \n"; }
};
class B {
                     Error init.cpp 11: Cannot find default constructor to 
    A myA;
                     initialize member 'B::myA' in function B::B(int)
public:
     B (int i) { std::cout<<"B("<<i<<")\n"; }
};
int main() { A a(1); B b(2); }
                                                                         119
NSystemanalyse
```
Mittwoch, 5. Dezember 12

```
Objektorientierte Programmierung mit C++ Dr. K. Ahrens
2. Klassen in C++
Initialisierung vs. Zuweisung:
                                                     Prefer initialization !
#include <iostream>
class A {
public:
   A(int i) { std::cout<<"A("<<i<<") \n"; }
};
class B {
                     Error init.cpp 11: Cannot find default constructor to 
    A myA;
                     initialize member 'B::myA' in function B::B(int)
public:
    B (int i) { myA = i; std::cout<<"B("<<i<<") \n"; }
};
int main() { A a(1); B b(2); }
                                                                         120
NSystemanalyse
```
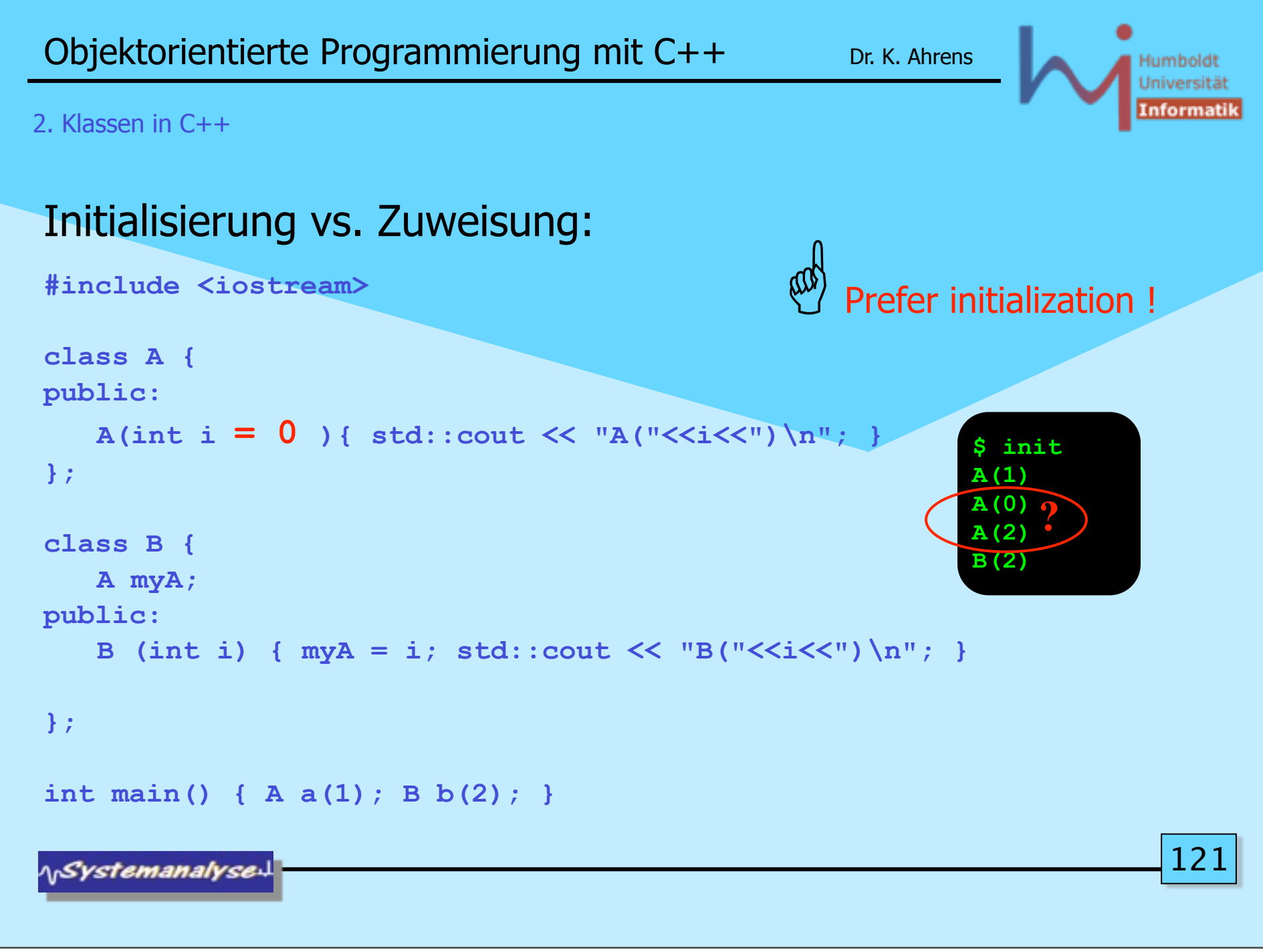

Mittwoch, 5. Dezember 12

```
Objektorientierte Programmierung mit C++ Dr. K. Ahrens
                                                                         Humbold
                                                                         Universit
                                                                         Informati
2. Klassen in C++
Initialisierung vs. Zuweisung:
                                                      Prefer initialization !
#include <iostream>
class A {
public:
     A(int i){ std::cout << "A("<<i<<")\n"; }
                                                              $ init
};
                                                             A(1)
                                                             A(2)
class B {
                                                              B(2)
    A myA;
public:
    B (int i): myA(i) { std::cout << "B("<<i<<") \n"; }
};
int main() { A a(1); B b(2); }
                                                                           12
NSystemanalyse
```
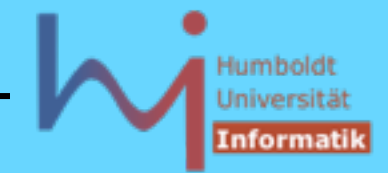

# *C++ idiom: Resource Acquisition Is Initialization (\**

```
void doDB() { // from Steven C. Dewhurst: C++ Gotchas (gotcha #67)
    lockDB();
    // do stuff with database ... but could throw !?
    unlockDB();
} 
void doDB() {
    lockDB();
    try {// do stuff with database ...
 }
    catch ( ... ) { unlockDB(); throw; } // ugly 
    unlockDB();
}
```
*(\* of an object !*

123

**NSystemanalyse.** 

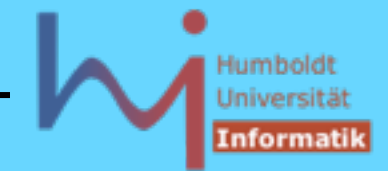

### 2. Klassen in C++

# *C++ idiom: Resource Acquisition Is Initialization*

```
// better:
class DBLock {
    public:
         DBLock() { lockDB(); }
         ~DBLock() { unlockDB(); }
};
void doDB() {
    DBLock lock;
    // do stuff with database ... 
}
```
### Fallen:

```
// NOT: DBLock lock();
// NOT: DBLock();
```
**NSystemanalyse.** 

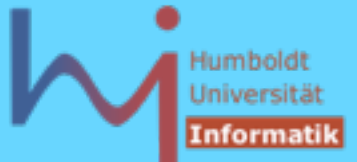

```
 C++ idiom: Resource Acquisition Is Initialization
Ō
struct X {
        X() \{ \text{cout} \leq Y(X) \leq n"; \}~X() { cout << x() \nvert x'};
struct Xpointer { // a (not very) smart pointer
         X* pointer;
         Xpointer(X* p): pointer(p){}
         ~Xpointer(){delete pointer;}
};
struct Y {
         Xpointer p;
         Y(int i) try : p(new X)
         { if (i) throw "huhh"; }
         catch(...)
         { cout<< "catched local\n";}
         ~Y() {}
};
int main() try {
        cout<<"sizeof(Y)="<<sizeof(Y)<<endl;
         Y y0(0);
         Y y1(1);
}
catch(...) { cout<<"catched final\n";}
```
### $\bullet$

**#include <iostream> using std::***whatever***;**

**sizeof(Y)=4 X() X() ~X() catched local ~X() catched final**

*NSystemanalyse* 

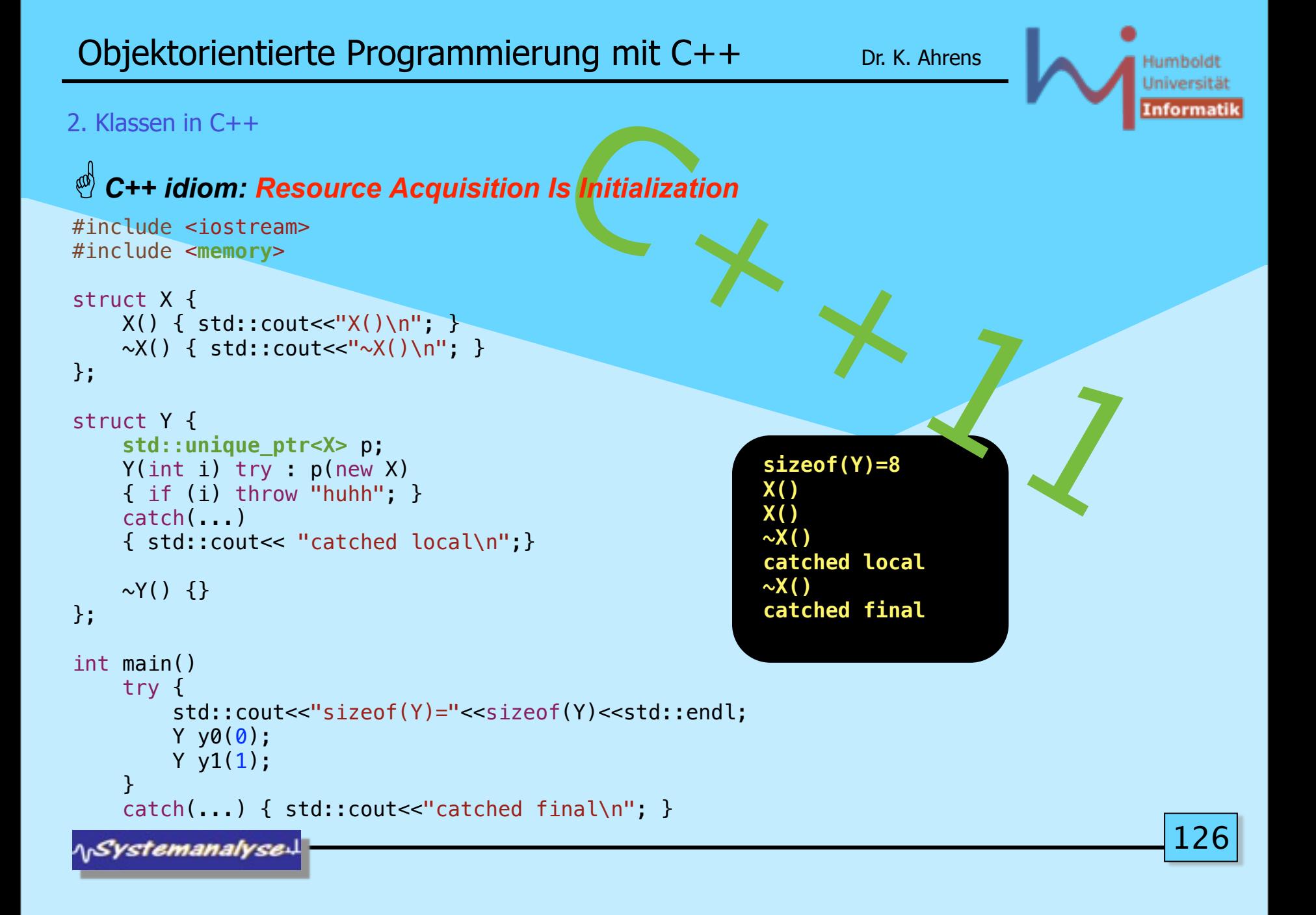

O

**#include <iostream>**

Humboldt Universitä (nformatil

```
 C++ idiom: Resource Acquisition Is Initialization
\boldsymbol{\Omega}class Trace { // C++ Gotchas, dito #67 
public:
    Trace (const char* msg): m_(msg) {cout << "Entering " << m_ << endl;}
    ~Trace() {cout << "Exiting " << m_ << endl;}
private:
    const char* m_;
};
Trace a("global");
void foo(int i) {
    Trace b("foo");
    while (i--) { Trace l("loop"); /* ... */ }
    Trace c("after loop");
}
int main() { foo(2); }
                                                           $ t
                                                           Entering global
                                                           Entering foo
                                                           Entering loop
                                                           Exiting loop
                                                           Entering loop
                                                           Exiting loop
                                                           Entering after loop
                                                           Exiting after loop
                                                           Exiting foo
                                                           Exiting global
                                           using std::whatever;
```
**ASystemanalyse.** 

### 2. Klassen in C++

O

**#include <iostream> #include <ctime> using std::***whatever***;**

# *C++ idiom: Resource Acquisition Is Initialization*

 $\bullet$ **class Timer { long start, stop; void report() {cout<<(stop-start)/1000000.0<<"s"<<endl;} public: Timer():start(clock()){} ~Timer(){ stop=clock(); report();} };**

**\<sub>\\</sub>Systemanalyse** 

### 2. Klassen in C++

63

**#include <iostream> #include <chrono>**

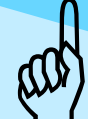

# *C++ idiom: Resource Acquisition Is Initialization*

```
63
class Timer { // conforms to C++11 
    std::chrono::steady clock::time point start;
     std::string what;
public:
     Timer(std::string s): start(std::chrono::steady_clock::now()), what(s) {}
    \simTimer() {
        auto duration = std::chrono::steady clock::now() - start;
        std:: cout << what+":\t" <<
         std::chrono::duration_cast<std::chrono::milliseconds>(duration).count() 
         << " ms" << std::endl;
     }
};
```
**ASystemanalyse**